## 練 習 通報 れんしゅう つうほう (携帯 電話 けいたい で ん わ  $\sum$

<sub>っこよう にいん</sub><br>通 常の体験ができ、消 防には通報されません。 つうじょう たいけん しょうぼう

<u><sub>れんしゅうつうほう そうさてじゅん</u><br><mark>練 習通報の操作手順。</mark></u></sub>

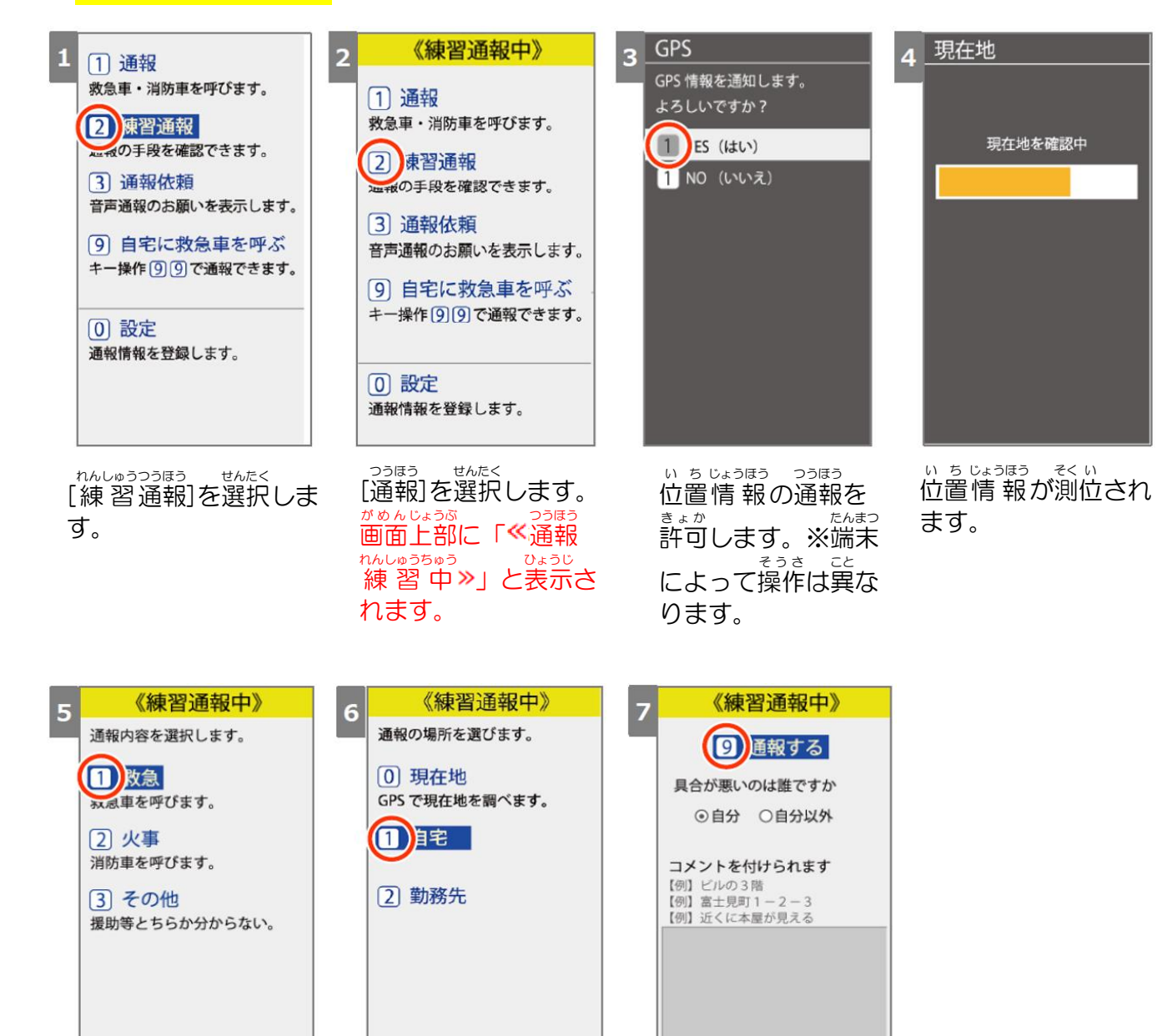

っ<sub>うほうしゅべつ せんたく</sub><br>[通報種別]を選択しま す。

っ<sub>うほうばしょ</sub> せんたく<br>通報場所を選択しま す。

[通報 する]を選択 しま つうほう せんたく す。通報が受けられる とチャット画面 がめん に移行 いこう します。

9 通報する